Machine learning for a 5G future

**A Deep Reinforcement Learning Approach for Data Migration in Multi-access Edge Computing**

**Dario Bruneo** University of Messina, Italy dbruneo@unime.it

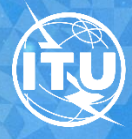

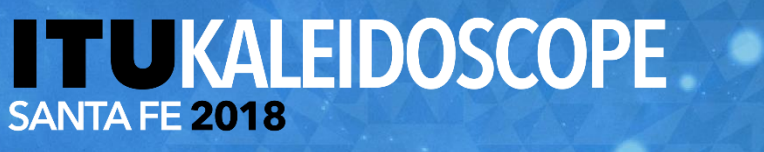

### **Smart services in Smart environments**

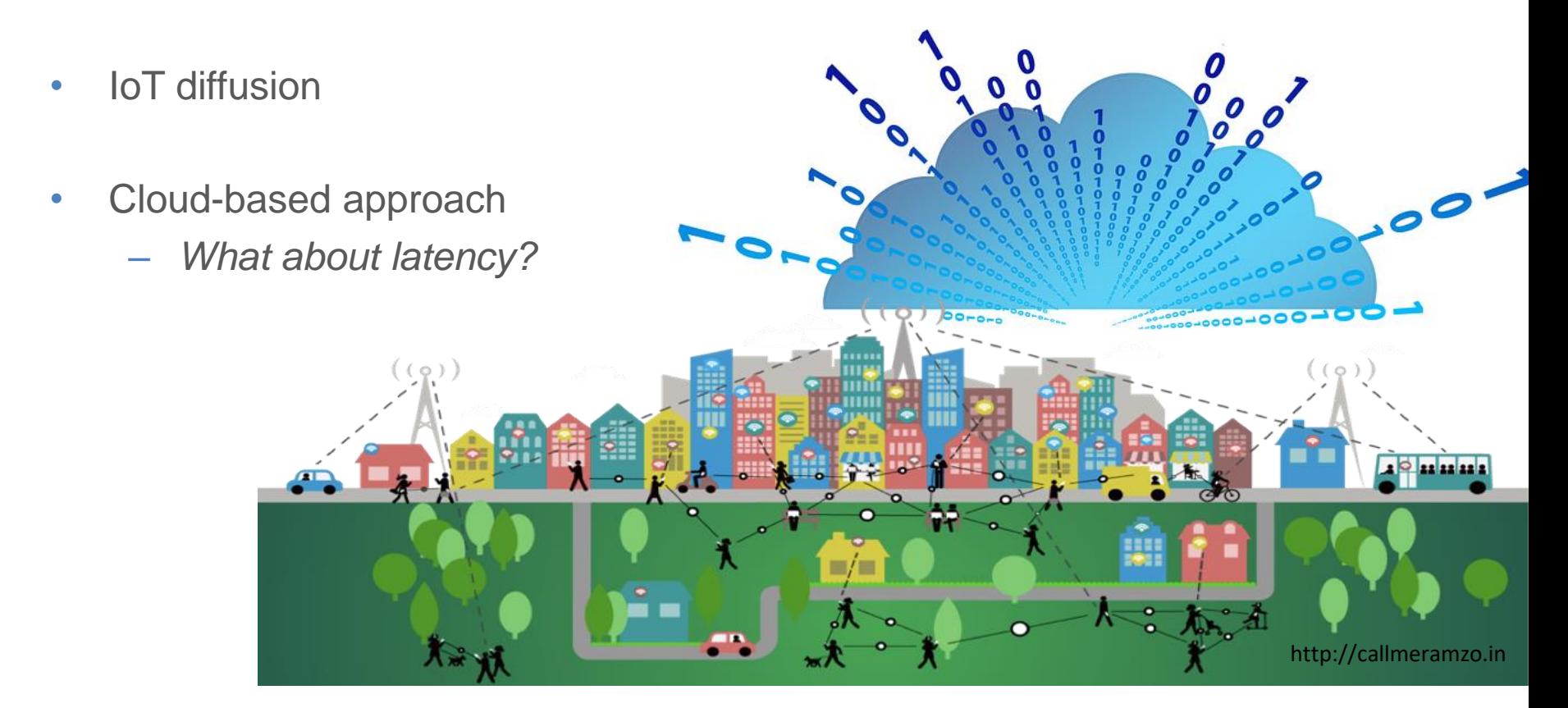

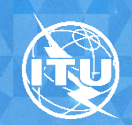

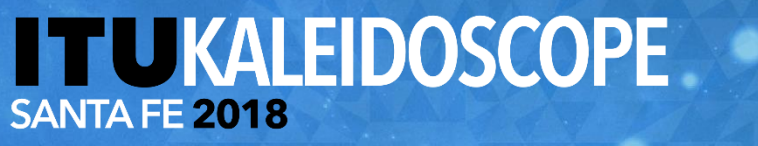

# **Multi-access Edge Computing (MEC)**

- ETSI standard
- placing nodes with computation capabilities, *MEC servers*, **close** to the elements of the network edge
- MEC Vs. Fog Computing
	- explicit interaction with network elements
	- (network) information gathering

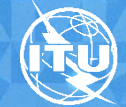

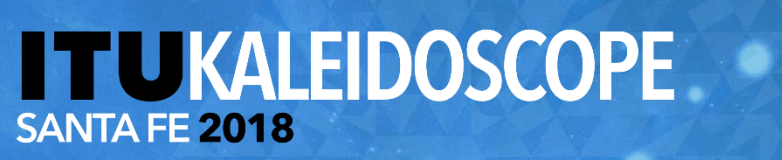

#### **A 5G MEC-enabled LTE scenario**

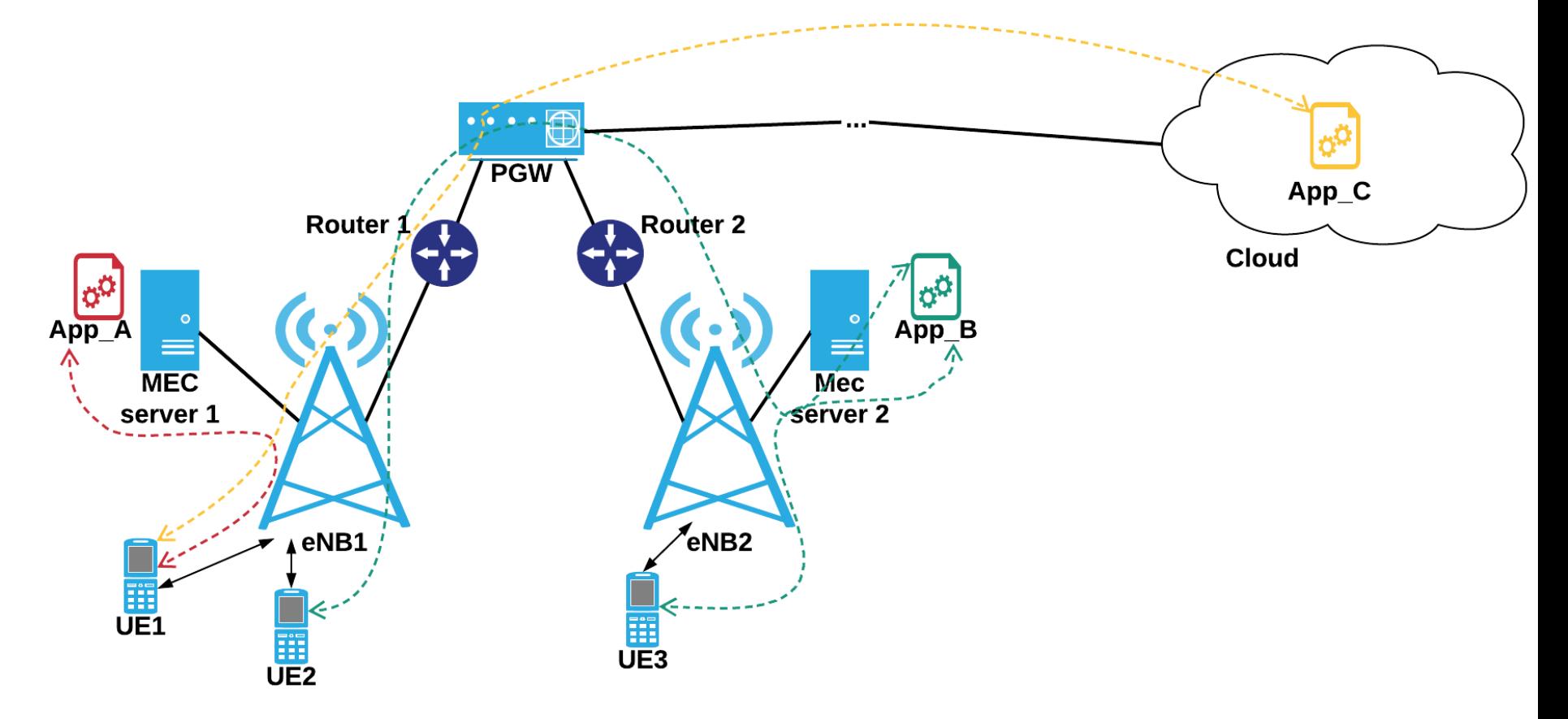

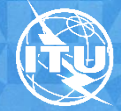

Machine learning for a 5G future

# **Challenges**

- Resource allocation
- Application migration (*App Containerization*)
- Proactive Vs. Reactive approaches

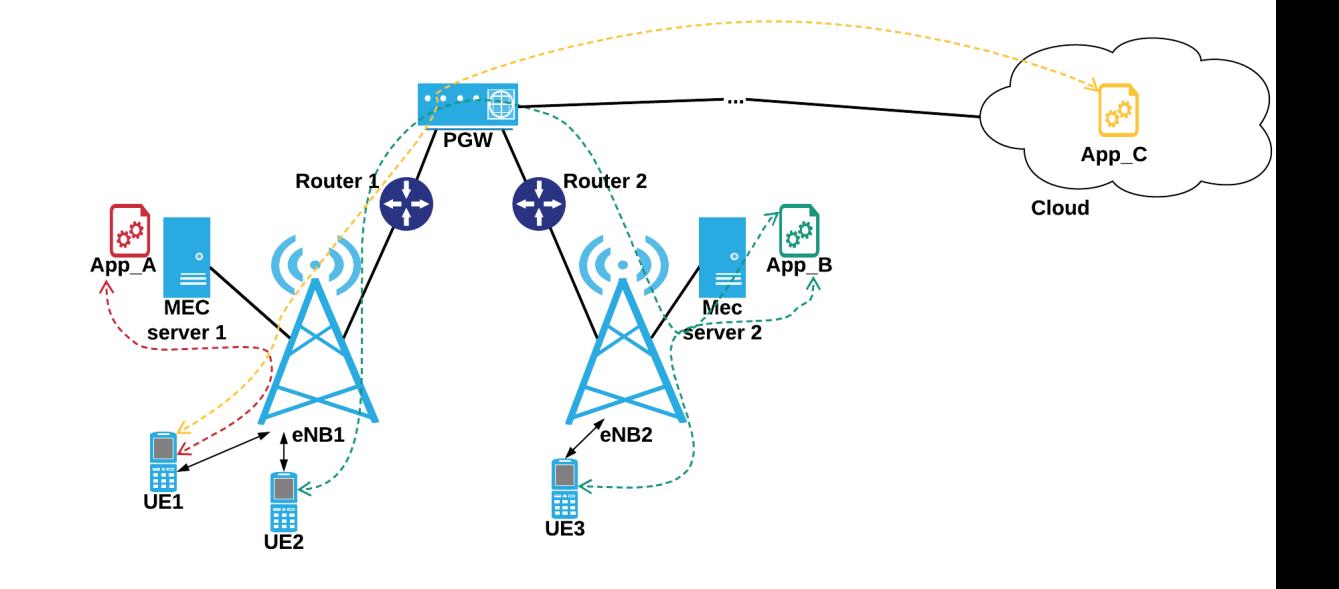

#### **AI-based techniques Machine Learning**

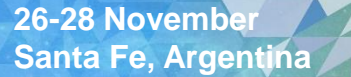

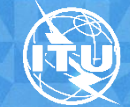

**SANTA FE 2018** 

Machine learning for a 5G future

# **Reinforcement Learning (RL)**

• Learning through a trial and error process

**TUKALEIDOSCOPE** 

- Best choice to solve decision making problems
- Markov Decision Process (MDP) formalism
- Q-Learning (model free approach)

$$
Q(s, a) = Q(s, a) + \alpha (R(s + \gamma max_{a'} (Q(s', a') - Q(s, a)))
$$

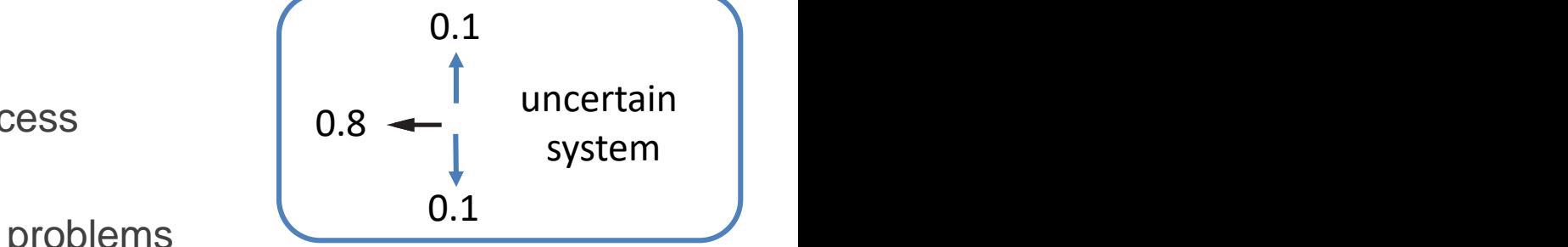

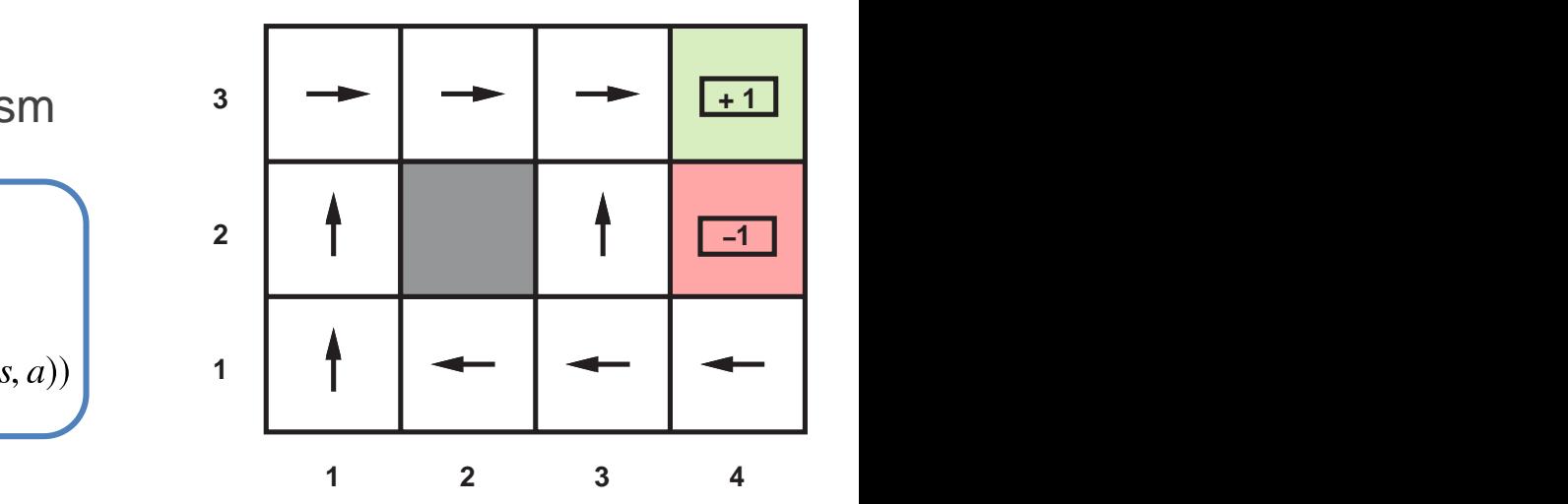

*Russel-Norvig Arificial Intelligence: A modern approach – Prentice Hall* The careful balancing of risk and reward is a characteristic of MDPs that does not

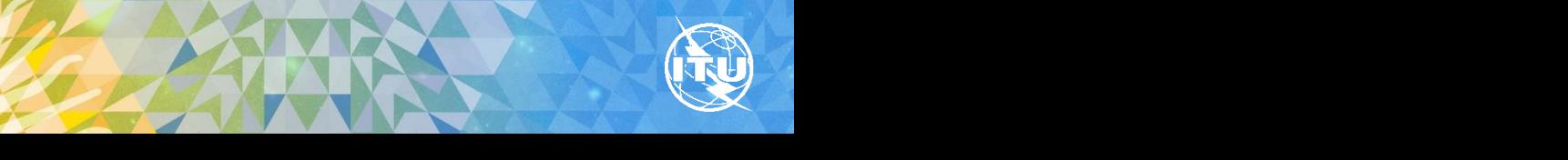

Machine learning for a 5G future

## **Deep RL**

- Q-learning does not converge when the number of states is too large (e.g., 10<sup>20</sup>)
- Deep RL introduced by DeepMind

Using a Deep Neural Network (DNN) to predict the Q-values for a given state

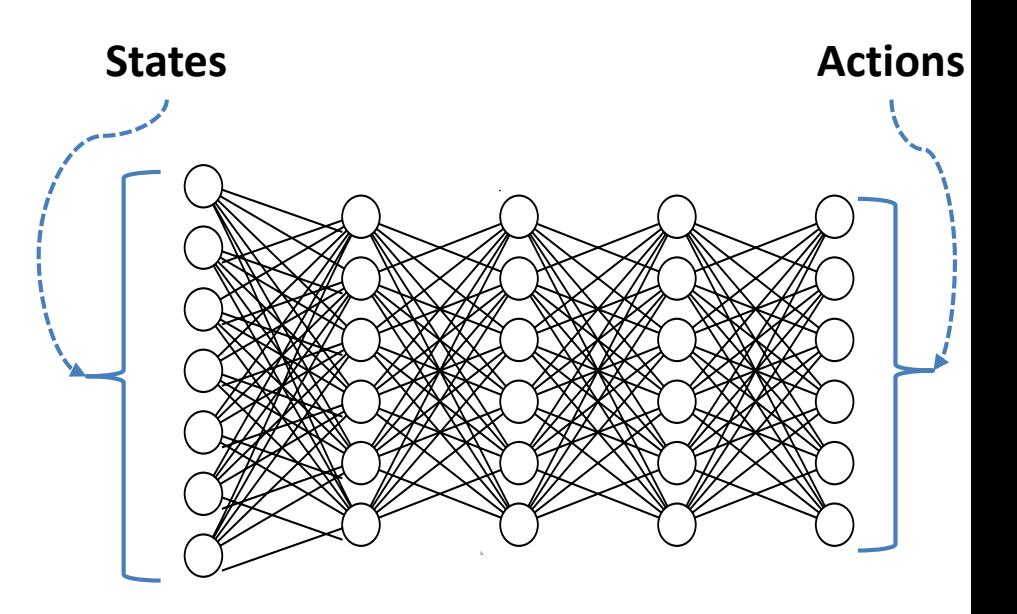

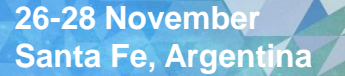

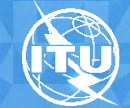

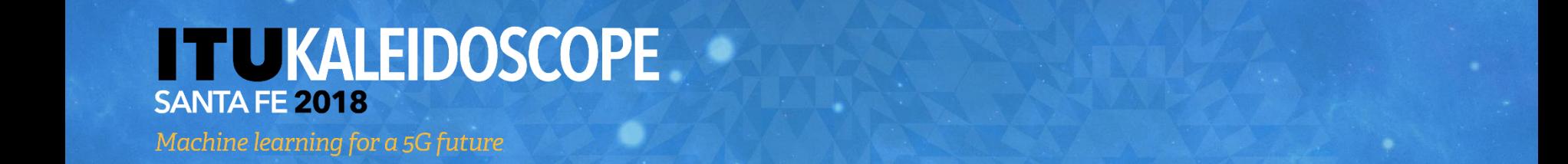

several parametersfor thesimulation by using aconfiguration

which helps it to understand if the action executive in the action executive is a valid in the action executive

**5. RESULTS**

weconsider atotal number of nineuserswhofoldow are nineuserswhofoldow arandom arandom arandom arandom arandom

taken from the connection provided by the connection provided as the connection provided as the combination pro<br>By the connection provided as the combination of several to 10 Gbps i s equal to 10 Gbps i several to 10 Gbps

#### **Applying Deep RL to MEC LTE scenarios** the distinct power of the MEC pplying Deep RL to MEC ppiying beep RL to well in scenarios which are number of the set of the set of the set of the set of the set of the set of the set of the set of the set of the set of the set of the set of the set of the set of the set of **5. RESULTS** by checking if the action performed has increased it or not. Applying beep KL to MEC en RI to MFC LTF sc

choicein that specific system state.

**Figure 4** – OMNeT++/SimuLTE simulation scenario. **State**  $\rightarrow$  user position **choice in the set of an atable.** Table1 showsthemain parameters weset for thesimulation, and app distribution

 $s = \langle \text{UE}_{\text{eNB1}}, \text{UE}_{\text{eNB2}}, \text{UE}_{\text{eNB3}}, \text{UE}_{\text{eNB3}}, \text{Matrix} = [a_1, a_2, a_3, \text{X}]$ *UE*<sub>eNB1</sub>, *UE*<sub>eNB2</sub>, *UE*<sub>eNB3</sub>, <br> *eNB*<sub>app1</sub>, *eNB*<sub>app2</sub>, *eNB*<sub>app3</sub>, <br> **e** and **a** *s* and **a** *s* and **a int**  $eNB<sub>app1</sub><sup>2</sup>, eNB<sub>app2</sub><sup>2</sup>, eNB<sub>app2</sub><sup>2</sup>,$   $eNB<sub>app3</sub><sup>2</sup>,$   $\qquad$   $\qquad$   $\qquad$   $\qquad$   $\qquad$   $\qquad$   $\qquad$   $\qquad$   $\qquad$   $\qquad$   $\qquad$   $\qquad$   $\qquad$   $\qquad$   $\qquad$   $\qquad$   $\qquad$   $\qquad$   $\qquad$   $\qquad$   $\qquad$   $\qquad$   $\qquad$   $\qquad$   $\qquad$  *e*  $W$  $B$ <sub>app1</sub>, *e*  $W$  $B$ <sub>app2</sub>, *e*  $W$  $B$ <sub>app3</sub>, <br>*e*  $W$  $B$ <sub>app1</sub>, *e*  $W$  $B$ <sub>app2</sub>, *e*  $W$  $B$ <sub>app3</sub>,  $\begin{bmatrix} 1 & 1 & 1 \ 1 & 1 & 1 \end{bmatrix}$ *M ec* <sub>арр1</sub>, егч<br><sup>1</sup>арр1, Мес a<sub>pp2</sub>, erv<br><sup>1</sup>a<sub>pp2</sub>, Mec  $Mec<sup>1</sup><sub>app1</sub>,  $Mec<sup>1</sup><sub>app2</sub>,  $Mec<sup>1</sup><sub>app3</sub>,$   $\parallel \quad N \rightarrow$  set of MEC/Cloud$$ *M ec* app1, *Mec*<br>2<br>app1, *Me*c app2, *Me*c<br>2<br>app2, *Me*c 2<br>арр3, *M ec* app1, *Me*c<br>3<br>app1, *Me*c app2, *Me*c<br>3<br>app2, *Me*c  $Mec<sub>app1</sub><sup>3</sup>, Mec<sub>app2</sub><sup>3</sup>, Mec<sub>app2</sub><sup>3</sup>) > \begin{bmatrix} 1 & 0 & 0 & 0 \\ 0 & 0 & 0 & 0 \\ 0 & 0 & 0 & 0 \\ 0 & 0 & 0 & 0 \end{bmatrix}$ speed. With respect to the applications, we consider three  $\theta_{\text{app1}}^{(1)}, \theta_{\text{app2}}^{(2)}, \theta_{\text{app3}}^{(3)}, \quad \text{where} \quad \mathbf{N} \rightarrow \text{set of MEC/Clou}$  $Z = kNk \cdot kMk$   $\boxed{D^{appi} = \Theta_{\text{Sent}} + \Theta_{\text{Sent}} \cdot \text{packetSize}}$  $Mec<sub>app1</sub>, GCD<sub>app2</sub>, GCD<sub>app3</sub>,  
Mec<sub>app2</sub>, GCD<sub>app3</sub>,  
Mec<sub>app2</sub>, Mec<sub>app3</sub>,  
Mec<sub>app2</sub>, Mec<sub>app3</sub>,$  $\left\{\n\begin{array}{ccc}\n&\text{if } m \text{ is a point of } \text{if } m \text{ is a point of } m\text{ is a point of } m\text{ is a point$  $\begin{bmatrix} 0 & 0 \end{bmatrix}$   $\begin{bmatrix} 0 & 0 \end{bmatrix}$   $\begin{bmatrix} 0 \end{bmatrix}$   $\begin{bmatrix} 0 \end{bmatrix}$   $\begin{bmatrix} 0 \end{bmatrix}$   $\begin{bmatrix} 0 \end{bmatrix}$   $\begin{bmatrix} 0 \end{bmatrix}$   $\begin{bmatrix} 0 \end{bmatrix}$   $\begin{bmatrix} 0 \end{bmatrix}$   $\begin{bmatrix} 0 \end{bmatrix}$   $\begin{bmatrix} 0 \end{bmatrix}$   $\begin{bmatrix} 0 \end{bmatrix}$   $\begin{bmatrix} 0 \end$  $\mathcal{P}(\mathcal{P}(\mathcal{$ 

represents the number of devices connected to

to themigration of an app taken from the*Apps* set to aserver

taken from the *MEC* set. The datarate connection provided

by the cables which connect the eNBs is equal to 10 Gbps

creating areal scenario wherewecan test theperformanceof

represents the number of devices which are

ate  $\rightarrow$  user position  $\bigwedge$  **Actions**  $\rightarrow$  app migration  $\bigwedge$  **Reward**  $\rightarrow$  combination • *M EC* **Faction** 

• *U E*eN <sup>B</sup><sup>j</sup>

Inthissection, wepresent apreliminary scenariothat webuilt

the datarate is 3 Mbps to emulate a traffic congestion, thus

 $\overline{J}$ creating areal scenarios theorem test theorem test theorem test theorem test theorem test theorem test theorem test theorem test theorem test theorem test theorem test theorem test theorem test theorem test theore

our algorithm. On the OMNeT+ side, it is possible to set  $\mathcal{L}_{\mathcal{A}}$ 

 $\overline{\phantom{a}}$ 

taken from the *MEC* set. The datarate connection provided

by the cables which connect the eNBs is equal to  $10$ 

except for the connect theorem is the part of the PGW where the PGW where the PGW where the PGW where the PGW w

**PERSON** 

• *eNB*

our algorithm. On the OMNeT++ side, it is possible to set  $\mathcal{M}$  is possible to set  $\mathcal{M}$  is possible to set  $\mathcal{M}$  is possible to set  $\mathcal{M}$  is possible to set  $\mathcal{M}$  is possible to set  $\mathcal{M}$  is possible to

the *j*-th eNB;

several parametersforthesimulation by usingaconfiguration

filecalled *omnetpp.ini*; sincethenumber of parameterstoset

$$
ActionS = [a_1, a_2, a_3, ..., a_{\mathcal{Z}}]
$$

isvery large, wesynthesized them in atable.

 $\begin{bmatrix} \n\end{bmatrix}$  to the set of approaches from the  $\begin{bmatrix} \n\end{bmatrix}$ 

 $\bigwedge$ i saborit saboritan flags the combination  $\left\{\n \begin{array}{c}\n \text{Reward} \rightarrow \text{combination} \\
\text{of network networks}\n \end{array}\n \right\}$  $\mathbb{R}$  respectively. We find a set the reward, we first define a set of  $\mathbb{R}$  $\begin{bmatrix} 1 & \text{max.} \end{bmatrix}$ presence of  $p$  and  $p$  of network performance indexes Cloud. Fig.4showsthestructureof thenetwork composed of *s* = (*UE*eN B<sub>2</sub>, UEEN B3, UEEN B3, UEEN B3, UEEN B3, UEEN B3, UEEN B3, UEEN B3, UEEN B3, UEEN B3, UEEN B3, UEEN B3, UEEN B3, UEEN B3, UEEN B3, UEEN B3, UEEN B3, UEEN B3, UEEN B3, UEEN B3, UEEN B3, UEEN B3, UEEN B3, UEEN In this experiment appearing the section of the section of the section, we have seen that we have seen that we<br>In this experiment webuilt webuilt appearing the section of the section of the section of the section of the s

$$
Z = kNk \cdot kMk
$$
\n
$$
Q = kNk \cdot kMk
$$
\n
$$
Q = kNk \cdot kMk
$$
\n
$$
Q = kNk \cdot kMk
$$
\n
$$
Dappi = \tilde{\Theta} \frac{ReceivedTHR}{SentHR · packetSize}
$$

**by the case of the connect condect the end of the end of the end of the end of the end of the end of the end of the end of the end of the end of the end of the end of the end of the end of the end of the end of the end of** • *UE*eNB<sup>j</sup> Percentage of received actions with  $\begin{bmatrix} 1 & 0 \\ 0 & 1 \end{bmatrix}$  with  $\begin{bmatrix} 0 & 0 \\ 0 & 1 \end{bmatrix}$  corresponds to  $\begin{bmatrix} 0 & 0 \\ 0 & 1 \end{bmatrix}$  corresponds to  $\begin{bmatrix} 0 & 0 \\ 0 & 1 \end{bmatrix}$ data

**26-28 November** Santa Fe, Argentina a pp*<sup>k</sup>* server i s running the *<sup>k</sup>*-th application.  $\mathcal{E}$  for the connect theorem the  $\mathcal{E}$  for the PGW where  $\mathcal{E}$ 

• *U E*e N <sup>B</sup><sup>j</sup>

• *M EC*

the *j*-th eNB;

*j*

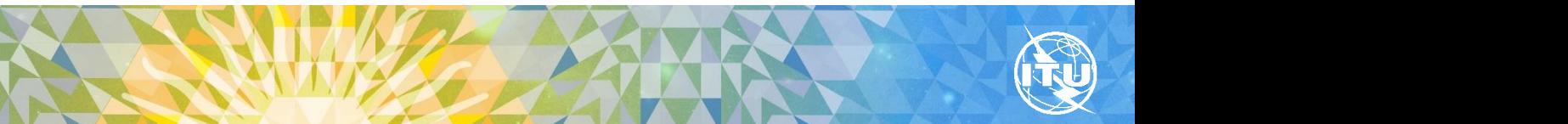

the*j*-th eNB;

, *eNB*

, *eNB*

, *eNB*

, *Mec*

, *Mec*

, *Mec*

app*k*

represents the number of devices which are

**Figure4** –OMNeT++/SimuLTEsimulation scenario.

running the*k*-th application in the*j*-th eNB;

Machine learning for a 5G future

#### **The proposed algorithm**

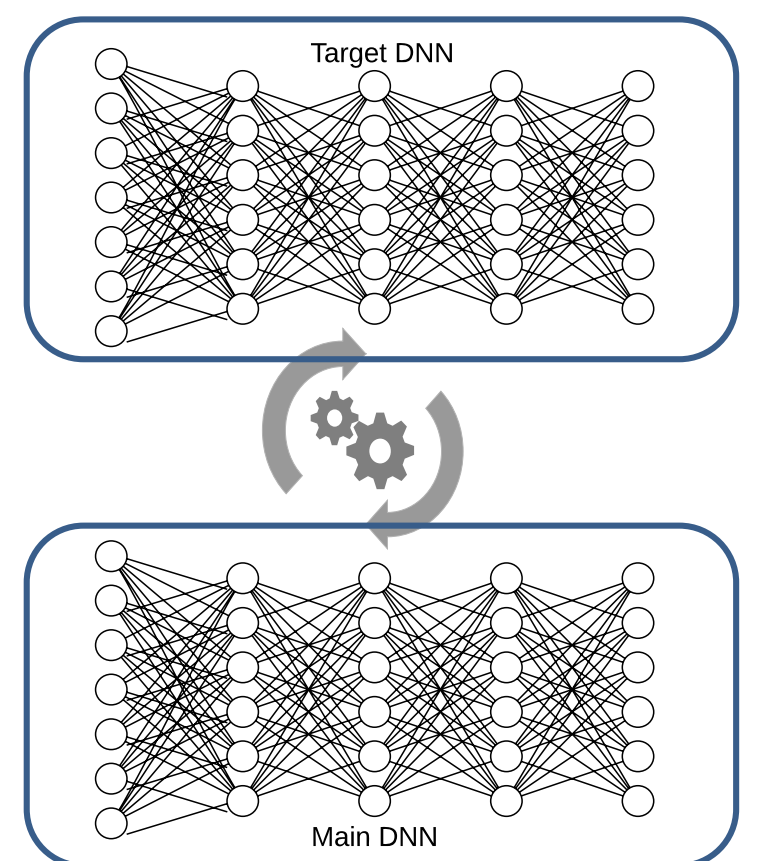

#### **Algorithm 1:** Deep RL 1 initialize experience replay memory  $E$  to  $\{ \}$ 2 random initialize main DNN network weights  $\theta$ 3 set target DNN network weights  $\widehat{\theta}$  equal to  $\theta$ 4 set discount factor  $\gamma$ **Init** 5 set batch size  $6$  set update step  $U$  $\tau$  set waiting time  $t$ s set exploration rate  $\epsilon$  $9$  set decay rate  $d$ 10 for episode = 1 to end: observe current state  $s_i$ 11  $p = random([0,1])$  $12$ **action** if  $\epsilon > p$ : 13 **selection**  $action = random(I, Z)$ 14 else: 15  $action = argmax(Q(s_i, \theta))$ 16 end if 17 execute the action 18 **action** wait( $x$  seconds)  $19$ **execution** observe the new state  $s_{i+1}$ 20 observe the reward  $r$  $21$ store the t-uple  $(s_i, action, s_{i+1}, r)$  in E 22 sample a *batch* from  $E$ 23  $y = Q(s_i, \theta)$ 24 **DNN**   $y_{target} = \widehat{Q}(s_{i+1}, \widehat{\theta})$ 25 **training** $y_{action} = r + \gamma \cdot max(y_{target})$  $26$ execute one training step on main DNN network 27 every U steps set  $\hat{\theta} = \theta$ 28 29 end for

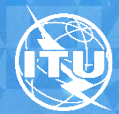

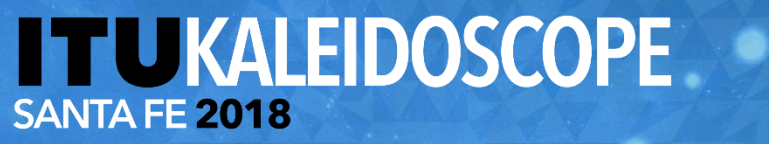

### **Creating a Deep RL environment for MEC**

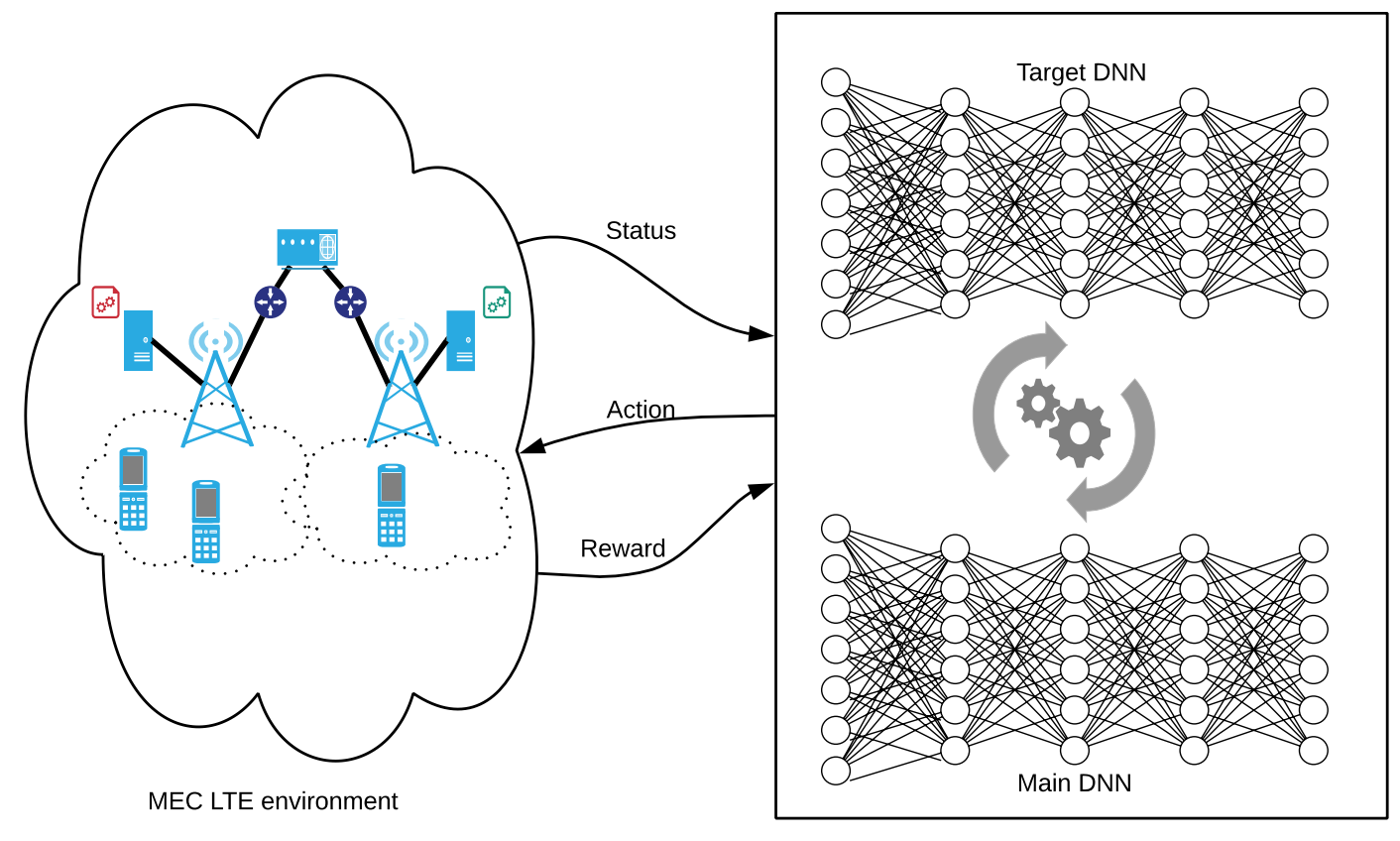

Deep RL engine

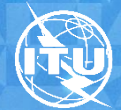

Machine learning for a 5G future.

# **MEC-LTE environment**

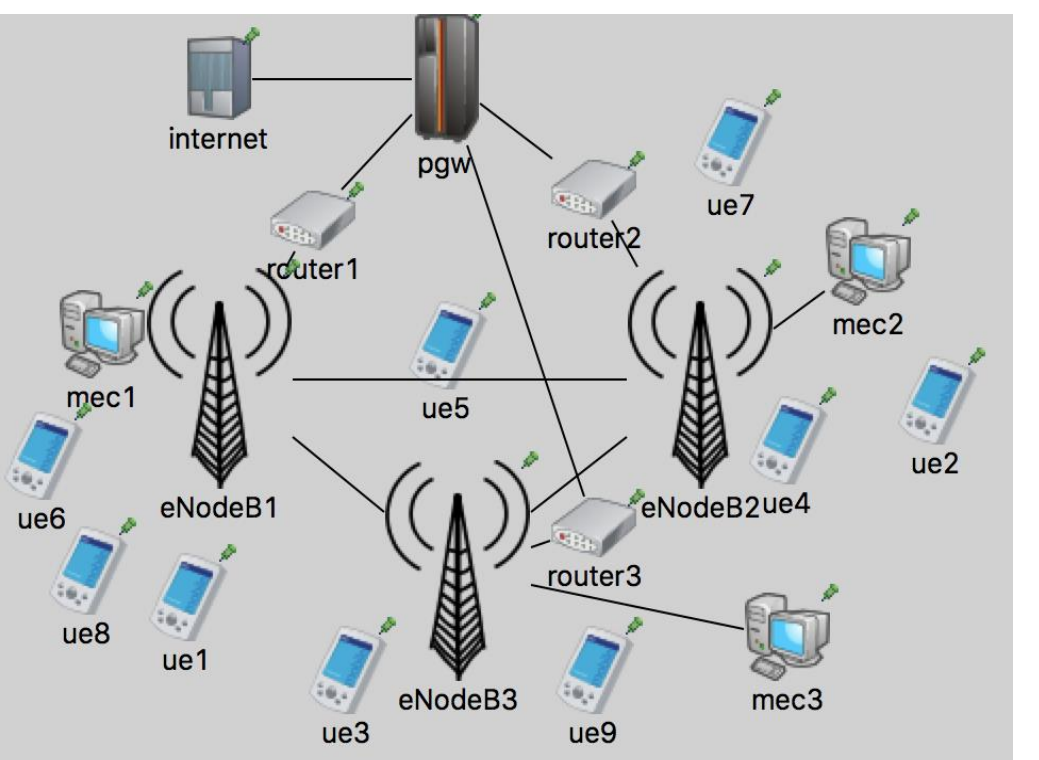

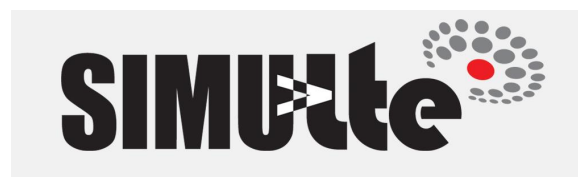

- OMNeT++
	- iNet
	- $-$  **SimuLTE**  $\rightarrow$  MEC extension

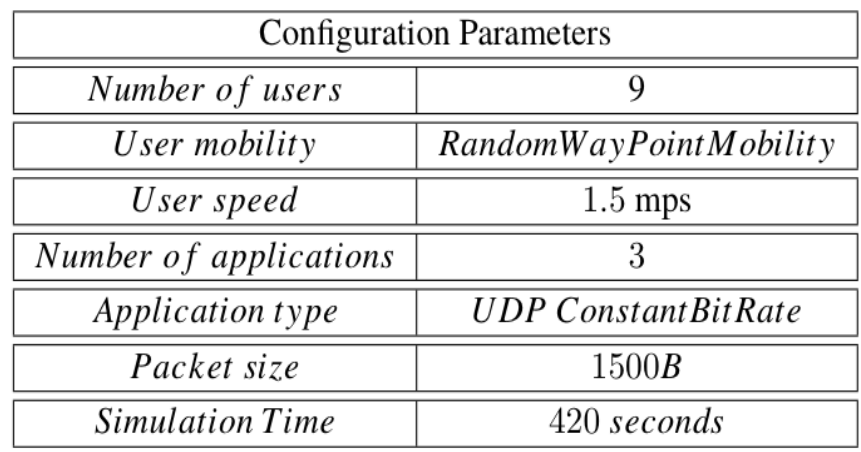

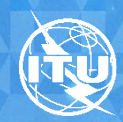

Machine learning for a 5G future

# **Deep RL engine**

- Keras on top of TensorFlow
	- build complex neural network topologies with just a few lines of code
	- keeping the power of the neural network engine that runs underneath

OMNeT++ (C++) and Keras (Python) have been integrated by implementing a mechanism to let them communicate using text files

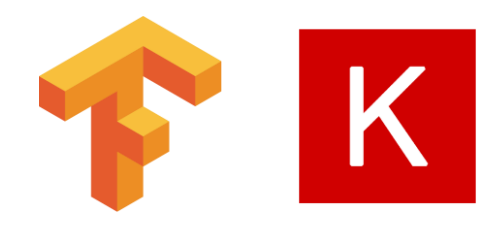

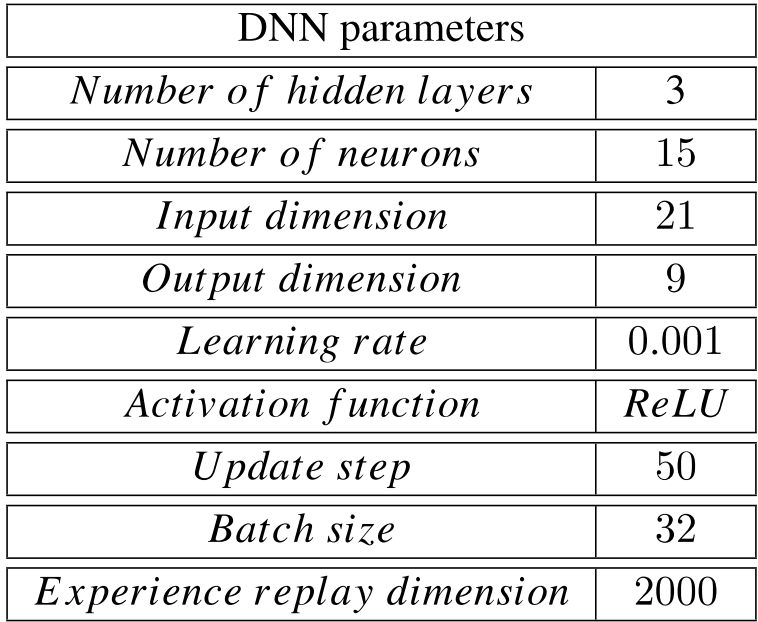

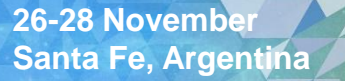

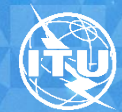

Machine learning for a 5G future

# **Experimental results**

Percentage of received data - D

- 3 eNBs
- 9 UE
- 3 MEC Servers
- 3 Applications (CBR)
- Random walk (walking speed)
- Training for 25,000 simulation seconds

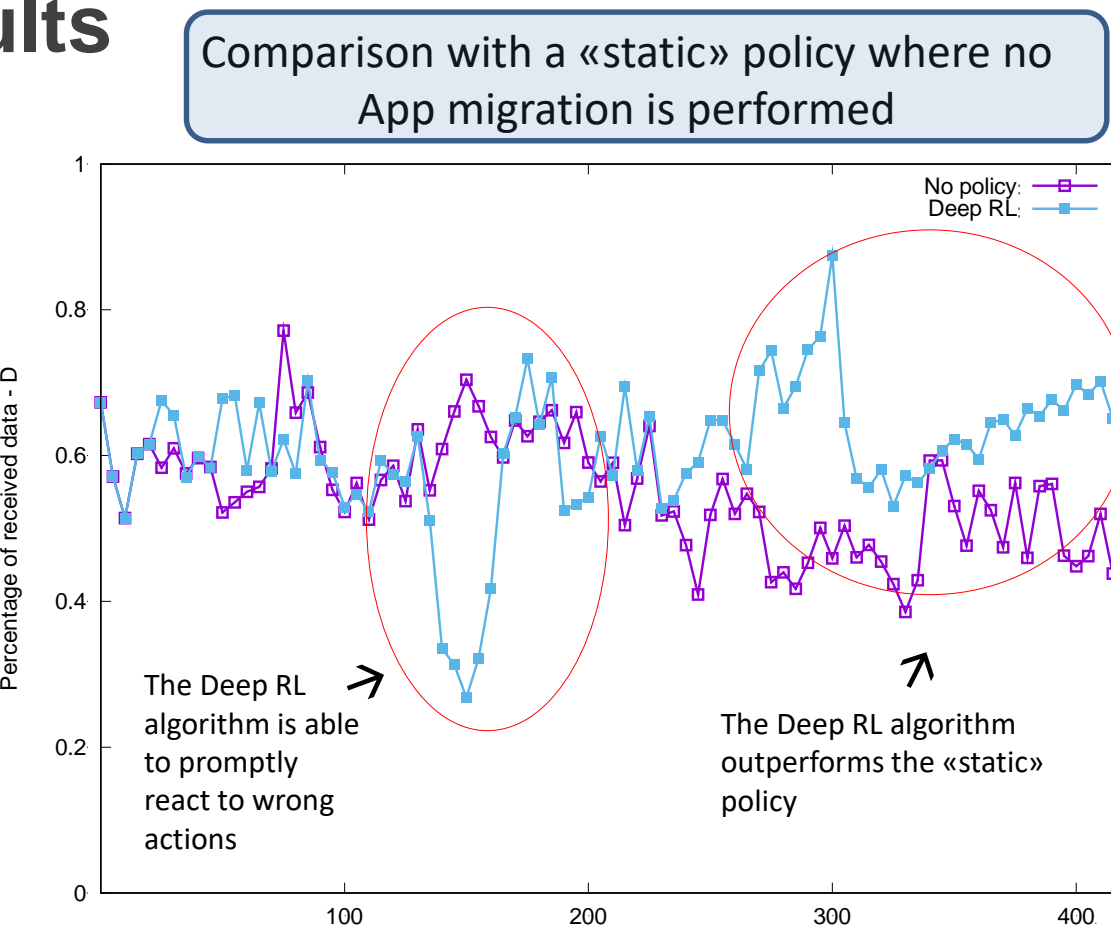

Simulation time (sec)

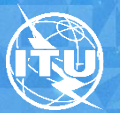

# **Conclusions and Future Work**

- We presented a machine learning approach to address the problem related to the network environment dynamics in a 5G MEC-enabled LTE scenario
- We designed a Deep RL algorithm and tested it in a real scenario demonstrating the feasibility of the technique
- Future works will be devoted to:
	- better integration between OMNeT++/SimuLTE and Keras/TensorFlow
	- analysis of more complex scenarios
	- comparison with other solutions

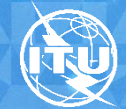

# **ITUKALEIDOSCOPE**

**Thank you**